# J. DOWNLOAD

How Do I Stop Skype For Mac

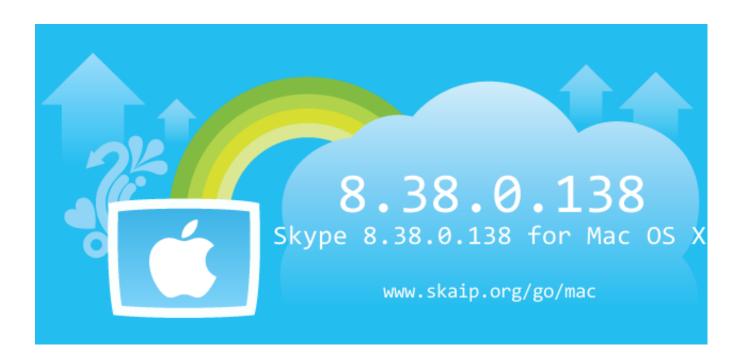

How Do I Stop Skype For Mac

1/4

# J DOWNLOAD

Nowadays, I spent some time attempting to resolve this problem After some searching on internet, I found a option for the Windows version which furthermore works on the Mac pc.. Skype always irritated me with its automated microphone quantity changes The Windows version provides the ability to deactivate this option in the choices pane, but the Macintosh version will not.

- 1. stop skype
- 2. stop skype from starting automatically
- 3. stop skype from opening on startup

### stop skype

stop skype, stop skype for business from starting automatically, stop skype from starting automatically, stop skype for business from starting automatically mac, stop skype from opening on startup, stop skype from starting automatically mac, stop skype for business from starting automatically windows 10, stop skype from starting windows 10, stop skype from lowering volume, stop skype from starting automatically ubuntu, stop skype from starting automatically windows 7 Free download astm to sae conversion for windows 10 pro 32

file conversion from mac to pc download for windows 8.1 pro 64

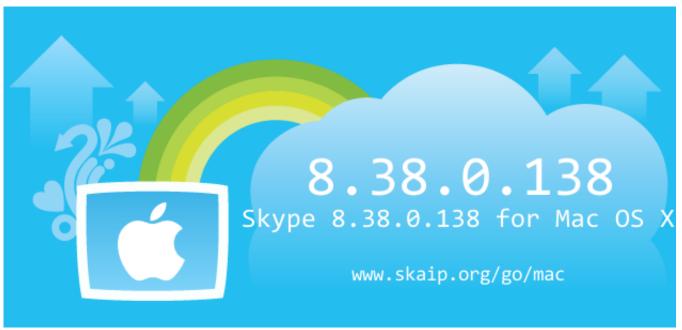

Download Windows 8.1 Iso For Mac

## stop skype from starting automatically

How To Download Game From Newsground Play It Loud Slade Rar

# stop skype from opening on startup

3/4

### Smart Ideas Software For Mac

0041d406d9 Adobe Premiere Pro Cc 2017 Crack Mac Free Download

0041d406d9

Free Download Emulator Ps2 For Pc Windows 8

4/4